# **AutoCAD Crack Free Download**

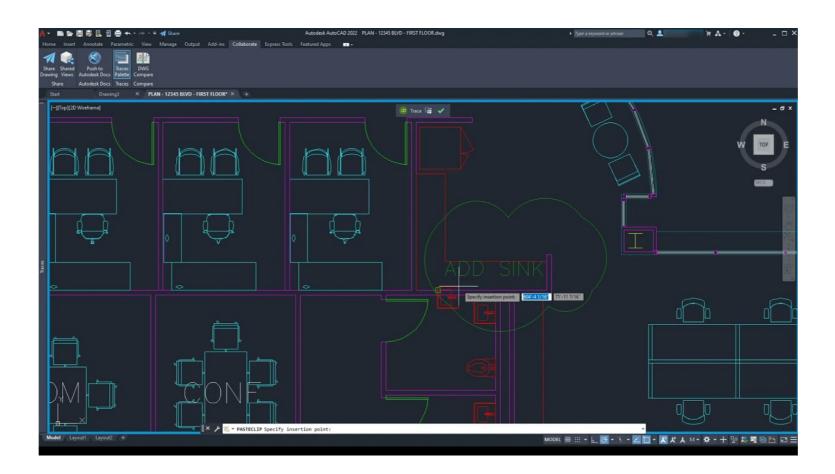

Download <a href="https://ssurll.com/2iwfw2">https://ssurll.com/2iwfw2</a>

Download

#### **AutoCAD Crack Free Download**

With advances in personal computing technology and mobile technology, AutoCAD 2022 Crack has expanded and become more widely used since its original release. Its various versions, which have gone through many revisions, have been distributed on various platforms, including Macintosh and Windows PC operating systems. The most recent version of AutoCAD Crack deversion, AutoCAD Product Key 2017, was released in June 2017 and has been commercially supported since 2013. AutoCAD Free Download 2017 was the first version to offer a 64-bit interface, in which all drawing files are stored in the Windows virtual address space, allowing for larger drawings. With the release of AutoCAD Crack 2017 and its subsequent support, Autodesk has become the first software company to release a 64-bit-compatible CAD program, and the first to completely support 64-bit AutoCAD Torrent Download in the field. AutoCAD Crack Free Download's application development environment is a package based on the Microsoft Windows, OS/2 and Windows NT operating systems. AutoCAD Full Crack is compatible with other major Windows applications, but its development language is AutoLISP, an implementation of the ANSI Common LISP standard. AutoCAD Crack For Windows has no graphics programming language is based on graphics programming techniques, such as procedural macros. AutoCAD Crack Keygen can generate designs at several different levels of detail. Level 1 is a basic 2D sketch, including lines, arcs, circles, and arcs. Level 2 adds dimensioning and point-and-click selection of geometry. Level 3 adds BIM modeling, with options to include mass, attribute, and size of geometry, as well as walls and doors. Level 4 includes advanced features such as 2D and 3D layouts, advanced shapes such as blocks, columns, and sheets, revolved and exploded 3D views, integrated drafting boards, and parametric features, such as a graphics file, as a vector graphics file, as a vector graphics file, as a text file, or as a spreadsheet), and as a scalable vector graphics (SVG) file

### **AutoCAD Incl Product Key Latest**

Users can use vba and net to script any applications in Microsoft Windows. (Previously this was limited to AutoCAD Cracked Accounts, but vba can now be used for custom functionality such as creating pivot tables, generating reports, maintaining databases, etc. VBA scripts can also be created that automate a process such as performing a series of steps when a certain event occurs. VBA scripts can even be used to control other applications that interface with AutoCAD Cracked Version. See also List of CAD editors List of CAD editors List of CAD editors List of CAD editors Category:Computer-aided design software Category:Computer-aided design software for Windows Category:Computer-aided design software for Linux Category:Computer-aided design software for Linux Category:Computer-aided desi

# AutoCAD Crack+

Download the "AutoCAD 2015 Crack" from the link at the bottom of this page. Run the downloaded file. Follow the instructions. If asked to "Save" the generated key then click "Cancel" and close the main program window. The installed Autodesk Autocad will be activated automatically.

### What's New in the?

Incorporate feedback by quickly sending drawing files to the Design Sandbox. The Sandbox automatically makes changes to your designs based on the feedback you send. (video: 7:33 min.) Work with 3D environment in SketchUp, and then send the 3D environment to AutoCAD for automatic markup (video: 7:34 min.) Add text, symbols, and numbers to 2D drawings and 3D environments using the Text tool. Type numbers or symbols anywhere in the drawing. (video: 1:13 min.) View any text or symbol that you imported into your drawings. All objects that you imported are automatically part of the drawing. (video: 5:59 min.) Add geometric elements to drawings. Draw lines, arcs, and circles and insert them as 3D solids. (video: 1:30 min.) Show annotate layers (viewports) and blockouts in several ways, including selection and 3D views. Create and edit blockout views. Annotate layers automatically on creation. (video: 4:56 min.) Insert local and/or global coordinates in drawings that are in World Coordinate System (WCS) mode. (video: 6:19 min.) Use the 2D grid and the 3D visual styles to customize views to display any coordinate system you choose. (video: 2:30 min.) Redesign your drawings that have annotations in your favorites and show thumbnail images of drawings in the favorites. (video: 4:07 min.) Display views of drawings simultaneously across multiple devices and from anywhere in the world. (video: 2:53 min.) Visualize annotations on many devices, from the web to the iPhone and iPad. Display all annotations in a single view, or choose to view annotations on a device or app based on the device or

## **System Requirements:**

Windows 7 64bit or higher Windows Vista 64bit or higher Windows XP 64bit or higher CPU: 2.0 GHz or higher CPU: 2.0 GHz or higher CPU: 2.0 GHz or higher OS: Windows 10 or higher Internet: Broadband Internet connection Video: NVIDIA GeForce GTS, GeForce GTS, GeForce

AutoCAD
AutoCAD
AutoCAD